## Выбирайте вопрос

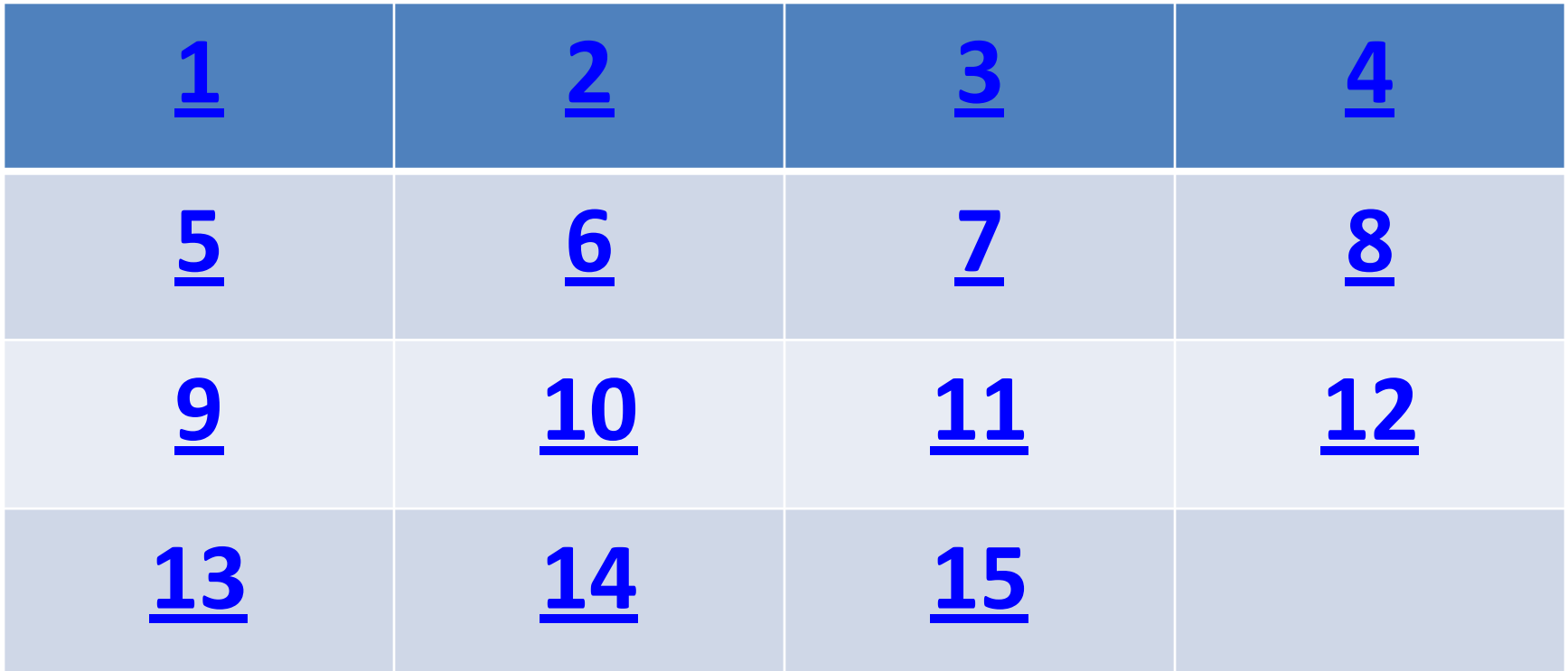

# **1.Какое воздействие на человека оказывают компьютеры?**

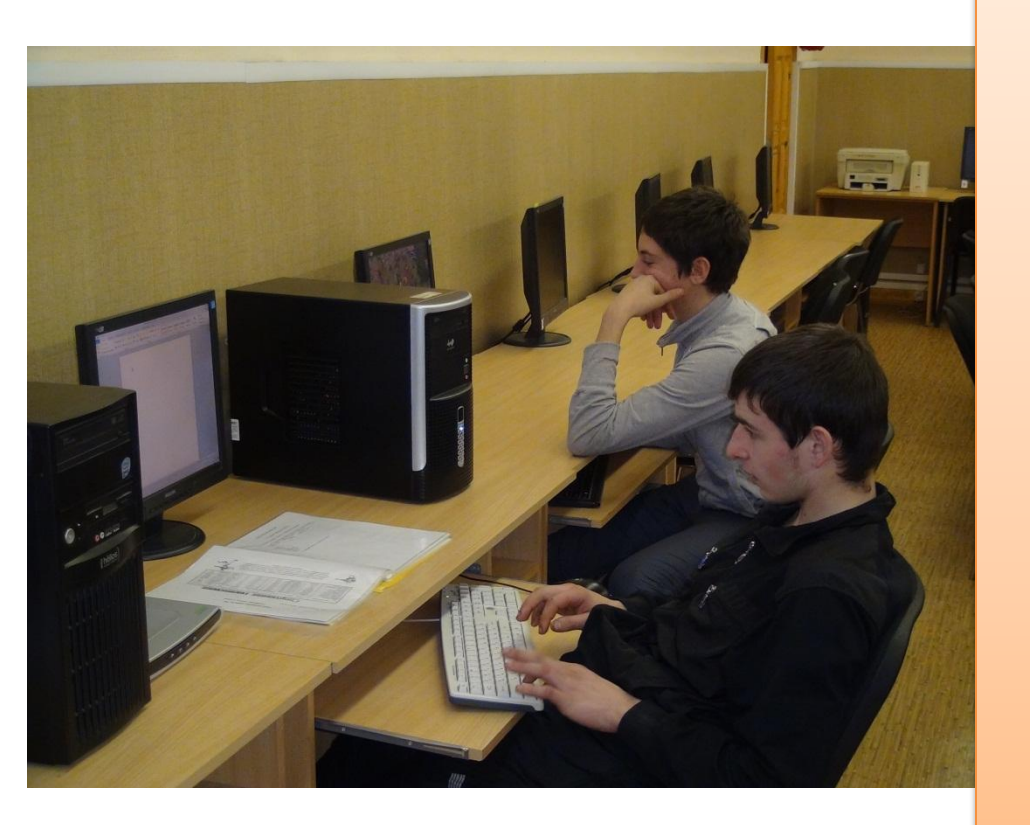

- **1. Вызывают усталость и снижение работоспособност и.**
- **2. Плохо влияет на зрение.**
- **3. Человек получает определенную дозу излучения.**

**ответ**

**4. Вызывает расстройство памяти.**

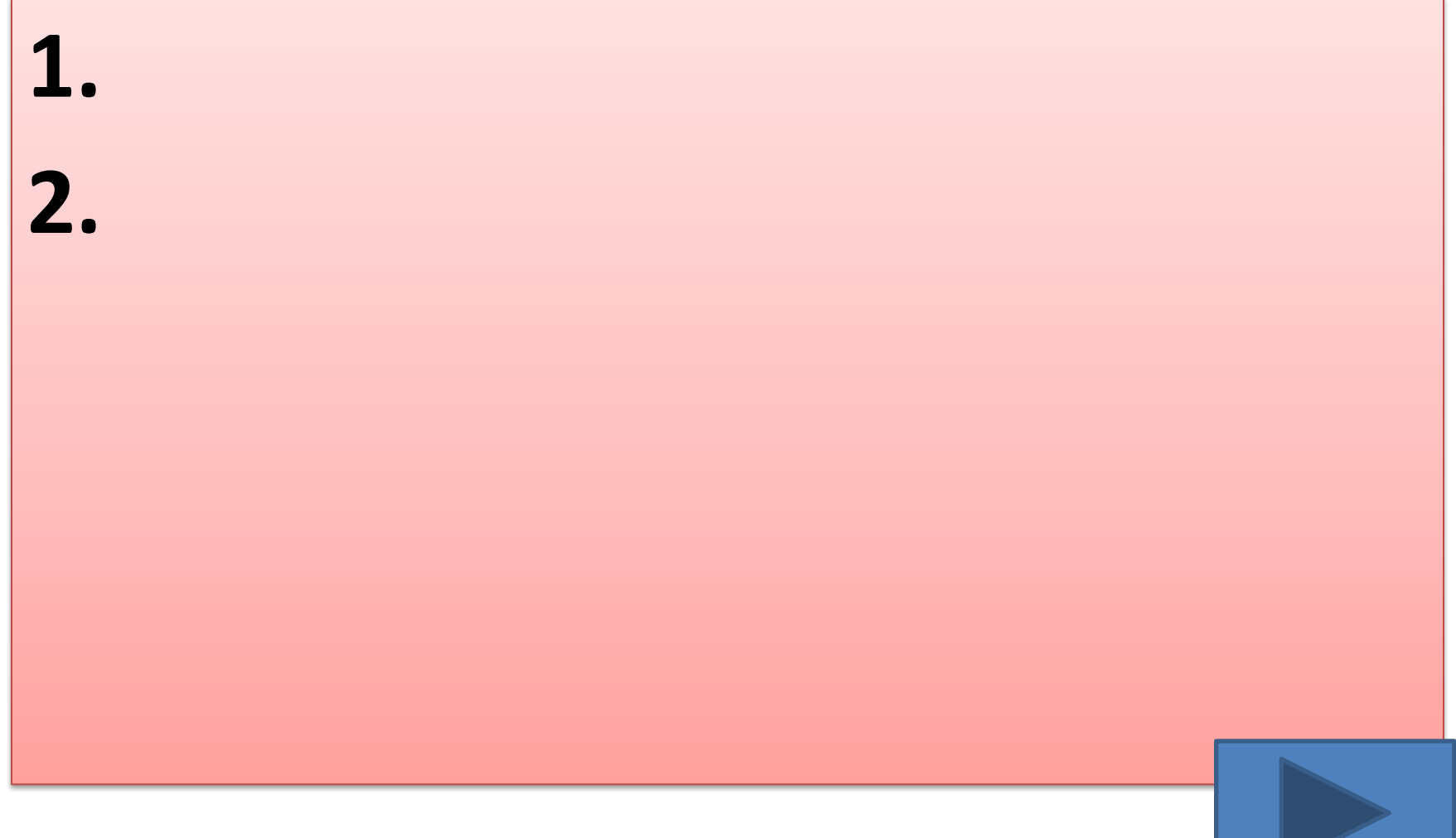

### **2. На каком расстоянии от монитора должен работать ученик за компьютером?**

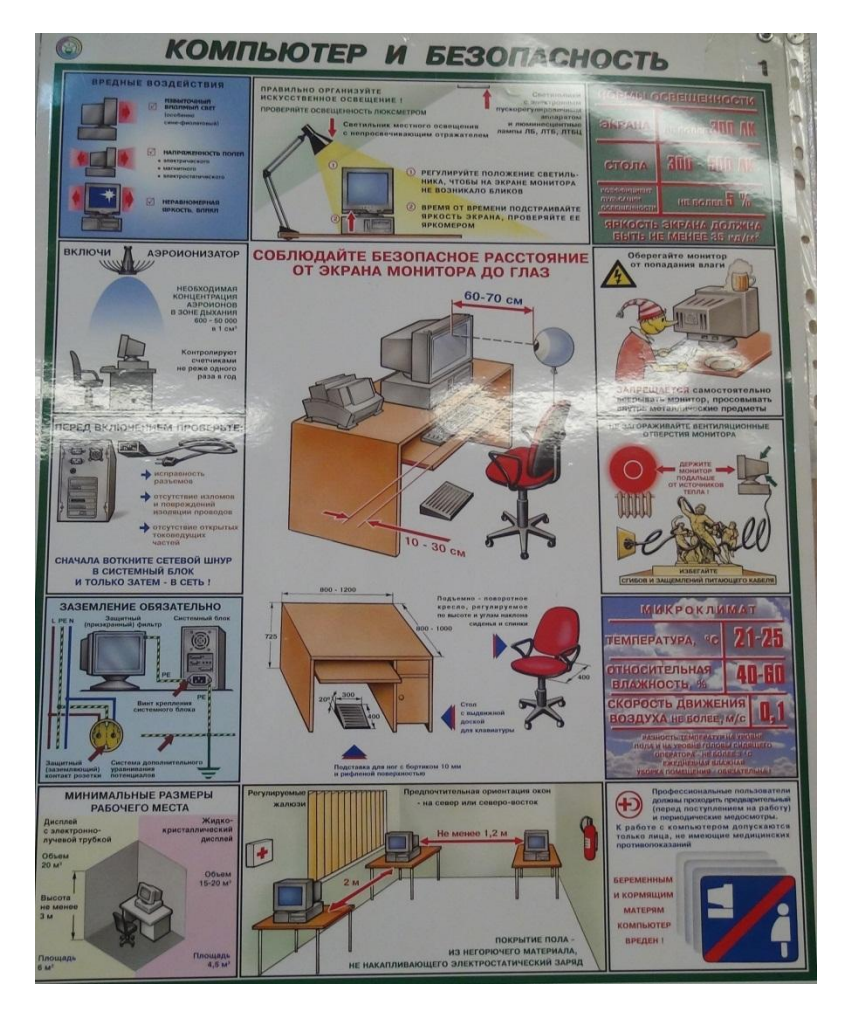

- **1. 15-20 см**
- **2. 50-70 см**
- **3. Меньше 40 см**

Ответ

**4. 90-110 см**

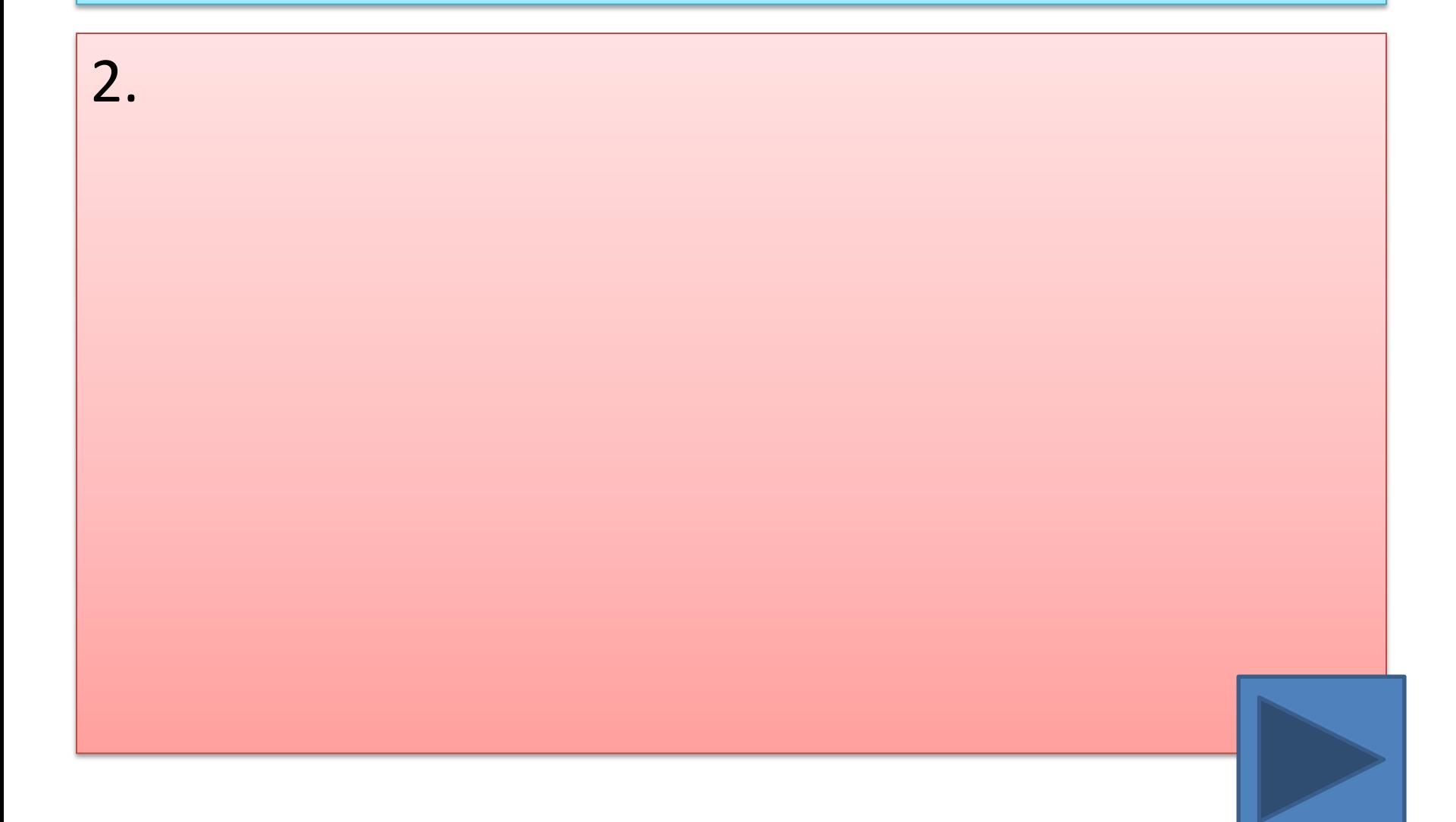

### **3. Можно ли класть тетради, книги, диски на монитор и клавиатуру**?

- **1. Можно.**
- **2. Можно только на клавиатуру.**
- **3. Можно только на монитор.**
- **4. Нельзя.**

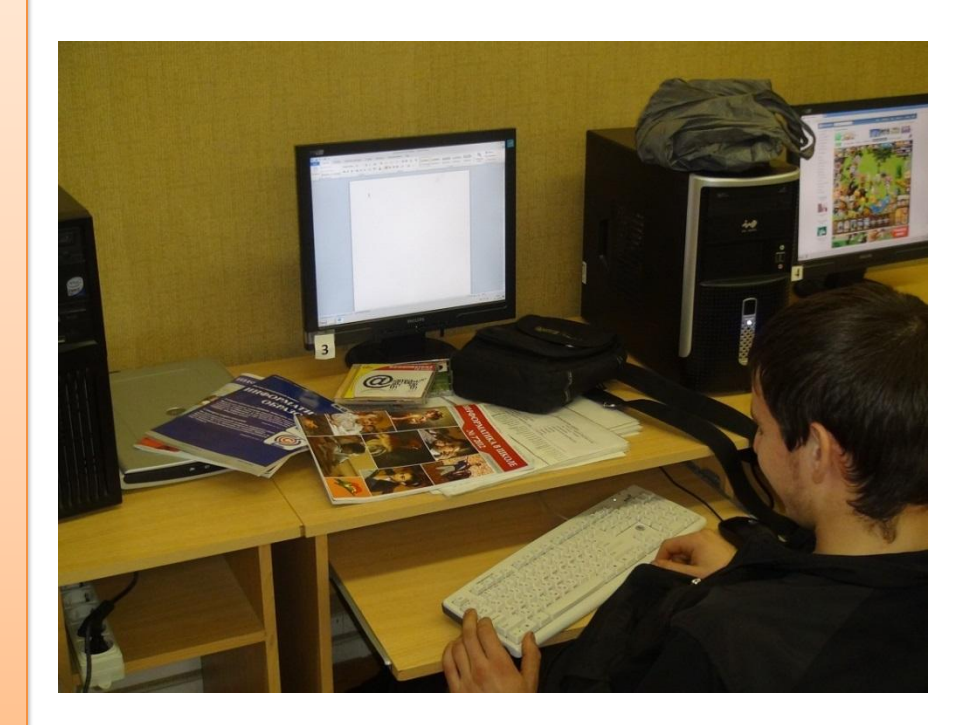

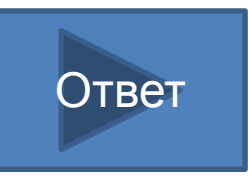

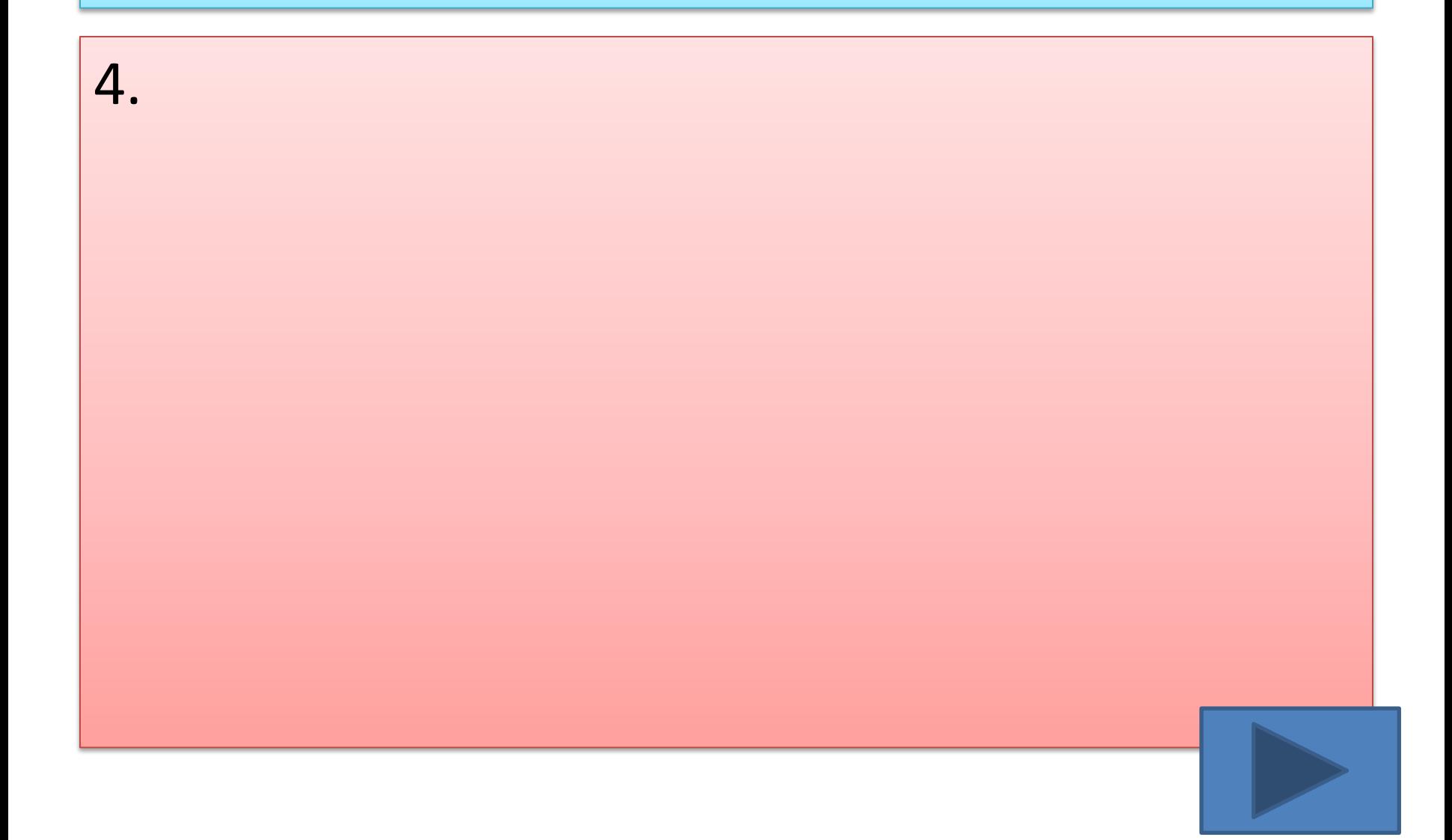

#### **4. При каких условиях можно работать за компьютером?**

- **1. При плохом самочувствии.**
- **2. При хорошем освещении и нормальном самочувствии.**
- **3. При недостаточном освещении и нормальном самочувствии.**
- **4. При хорошем освещении и плохом самочувствии.**

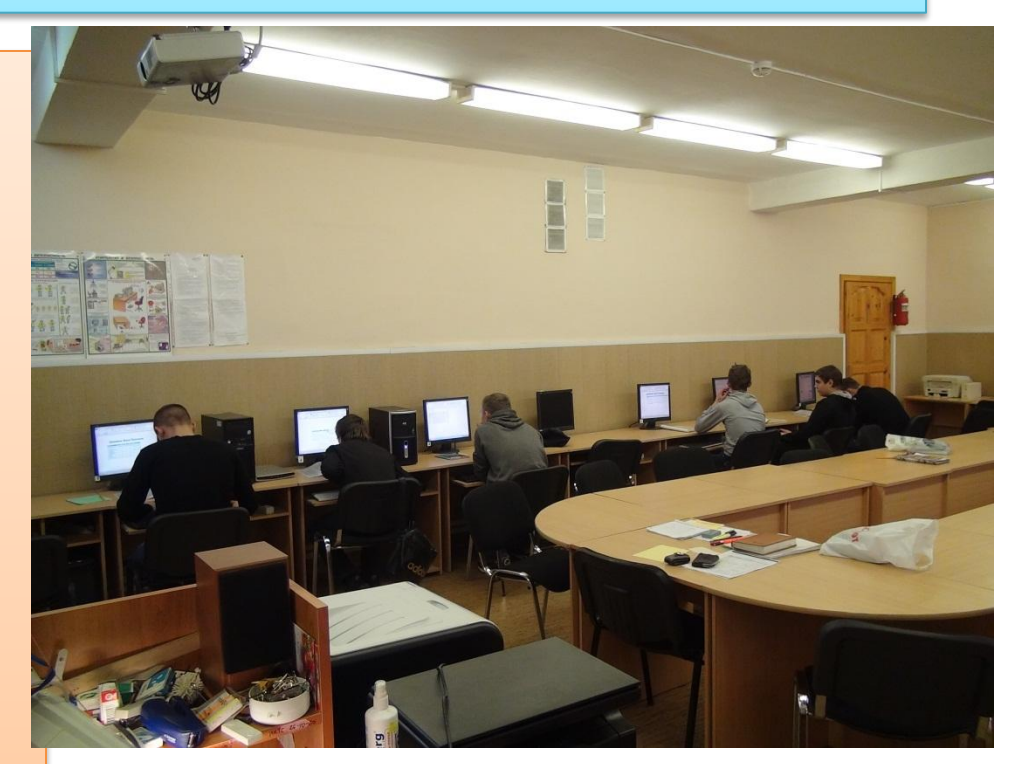

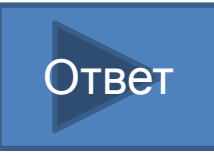

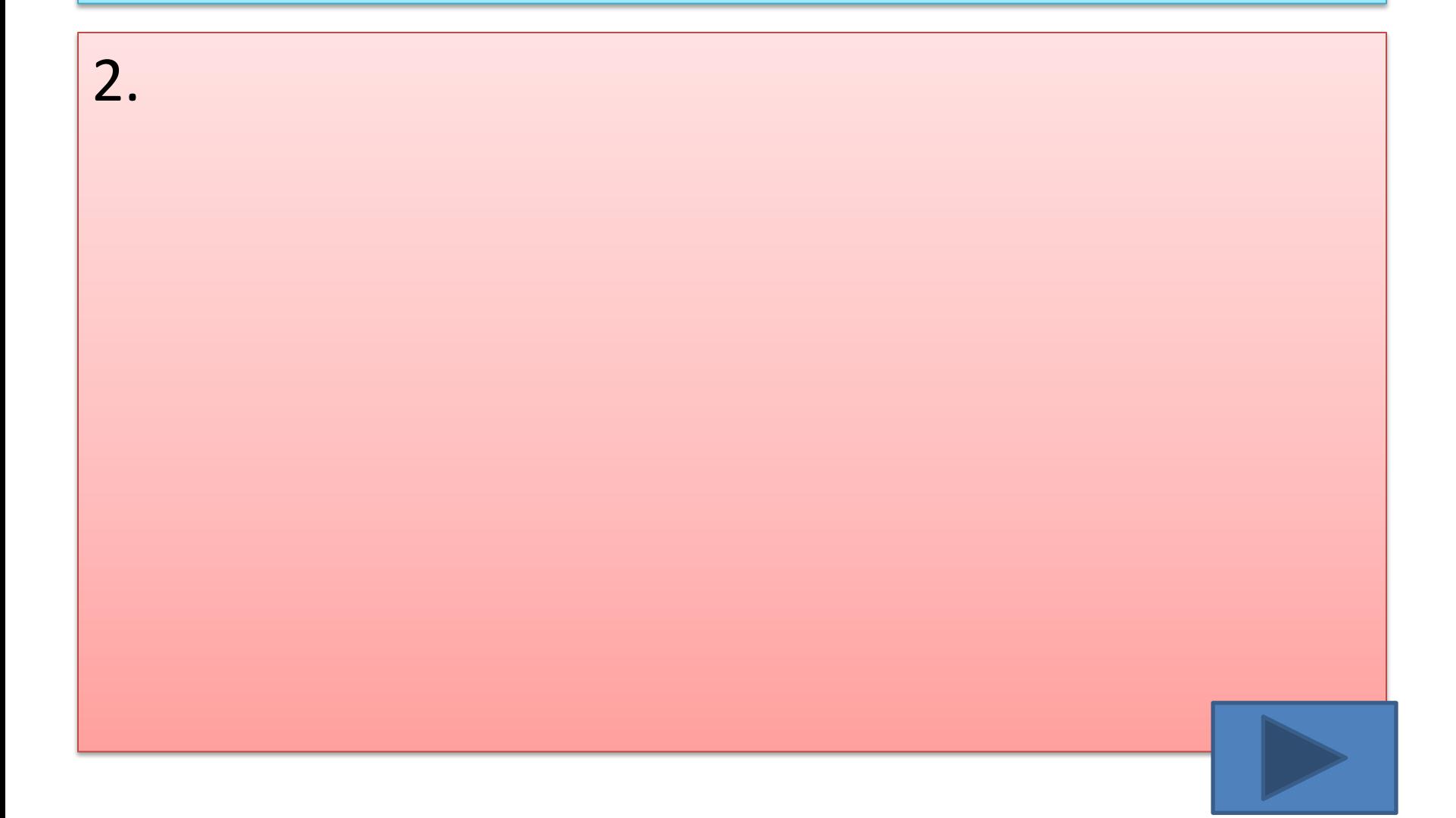

### **5. При появлении запаха гари нужно…**

- **1. Бежать за водой и огнетушителем чтобы предотвратить дальнейшее возгорание.**
- **2. Прекратить работу, сообщить преподавателю.**
- **3. Не обращать внимания.**
- **4. Быстро убежать из кабинета.**

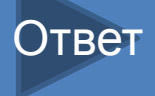

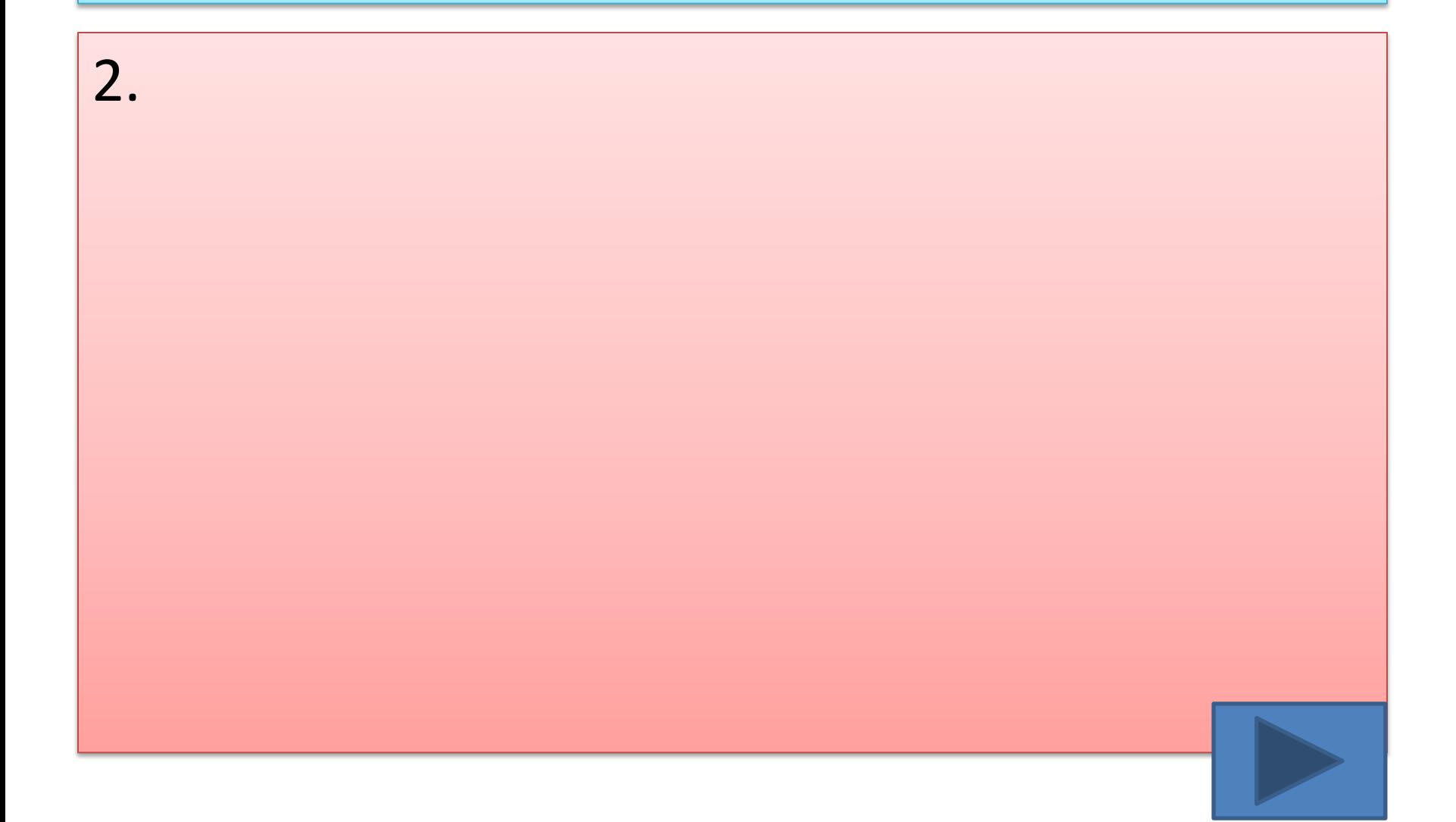

### **6. Каким огнетушителем нужно пользоваться при загорании аппаратуры?**

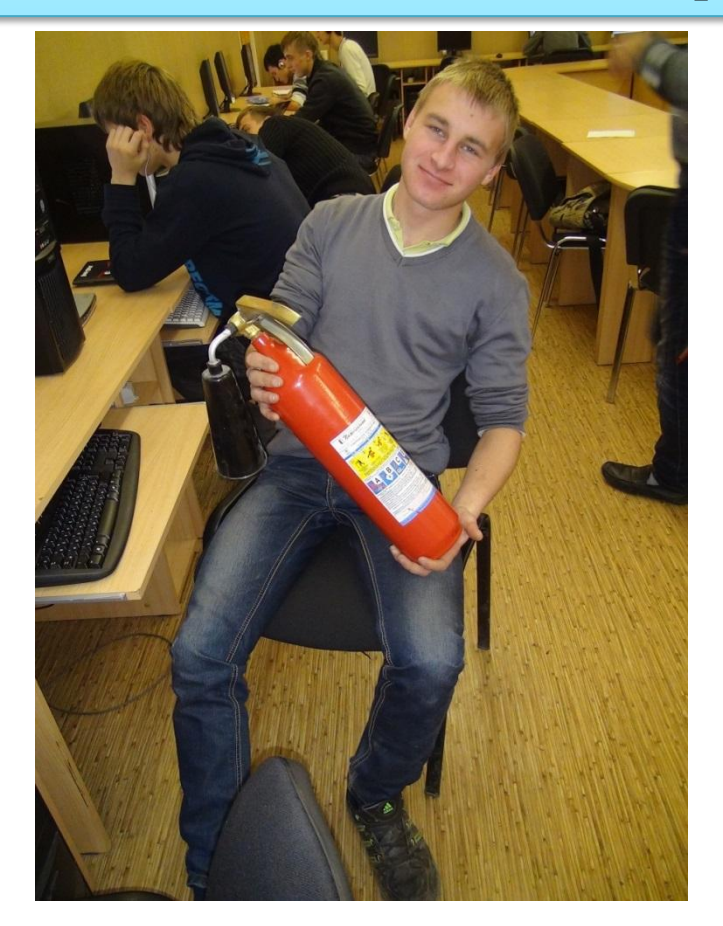

- **1. Воздушнопенный огнетушитель.**
- **2. Пенный огнетушитель.**
- **3. Углекислотный огнетушитель.**
- **4. Порошковый огнетушитель.**Ответ

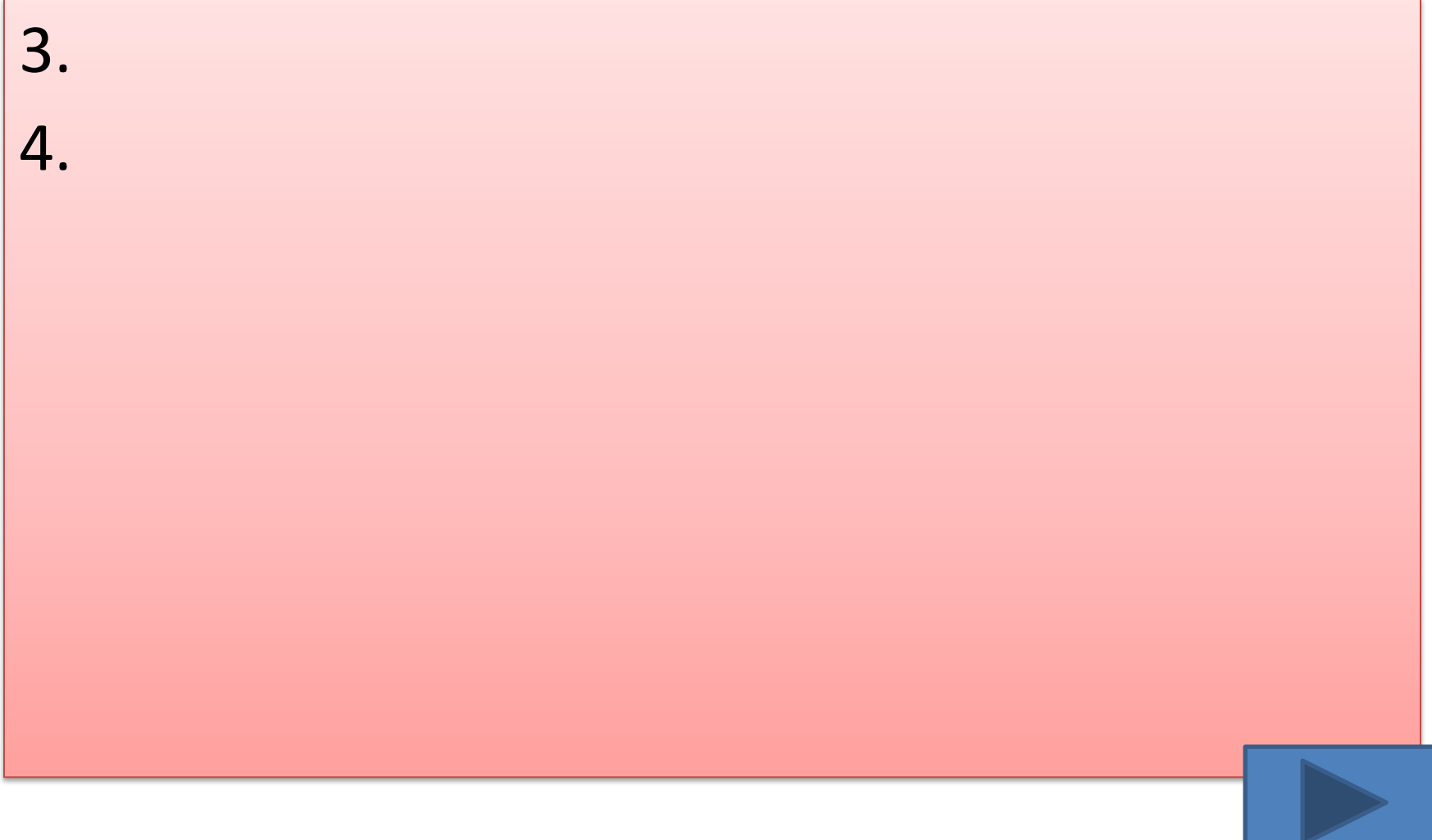

### **7. Что нужно сделать, войдя в кабинет информатики?**

Вводный урок информатики. Правила работы и безопасного поведения в кабинете информатики.

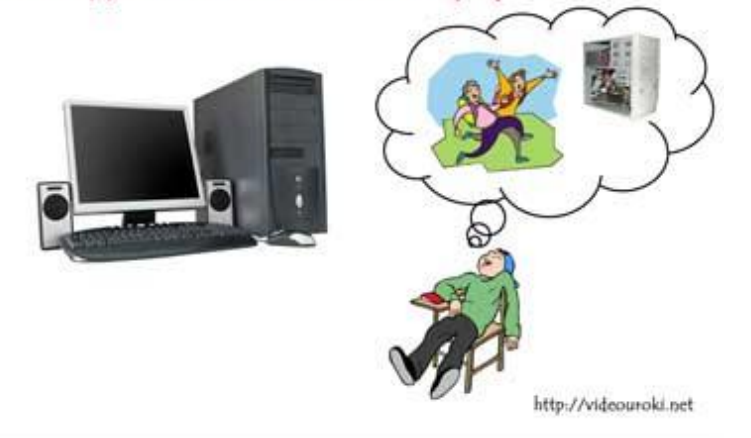

- **1. Сразу сесть работать.**
- **2. Спокойно занять свое рабочее место ничего, не трогая на столе.**
- **3. Суетиться, бегать по кабинету.**
- **4. Приготовиться к уроку и выйти за пределы кабинета**

**до звонка.**

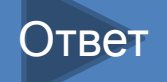

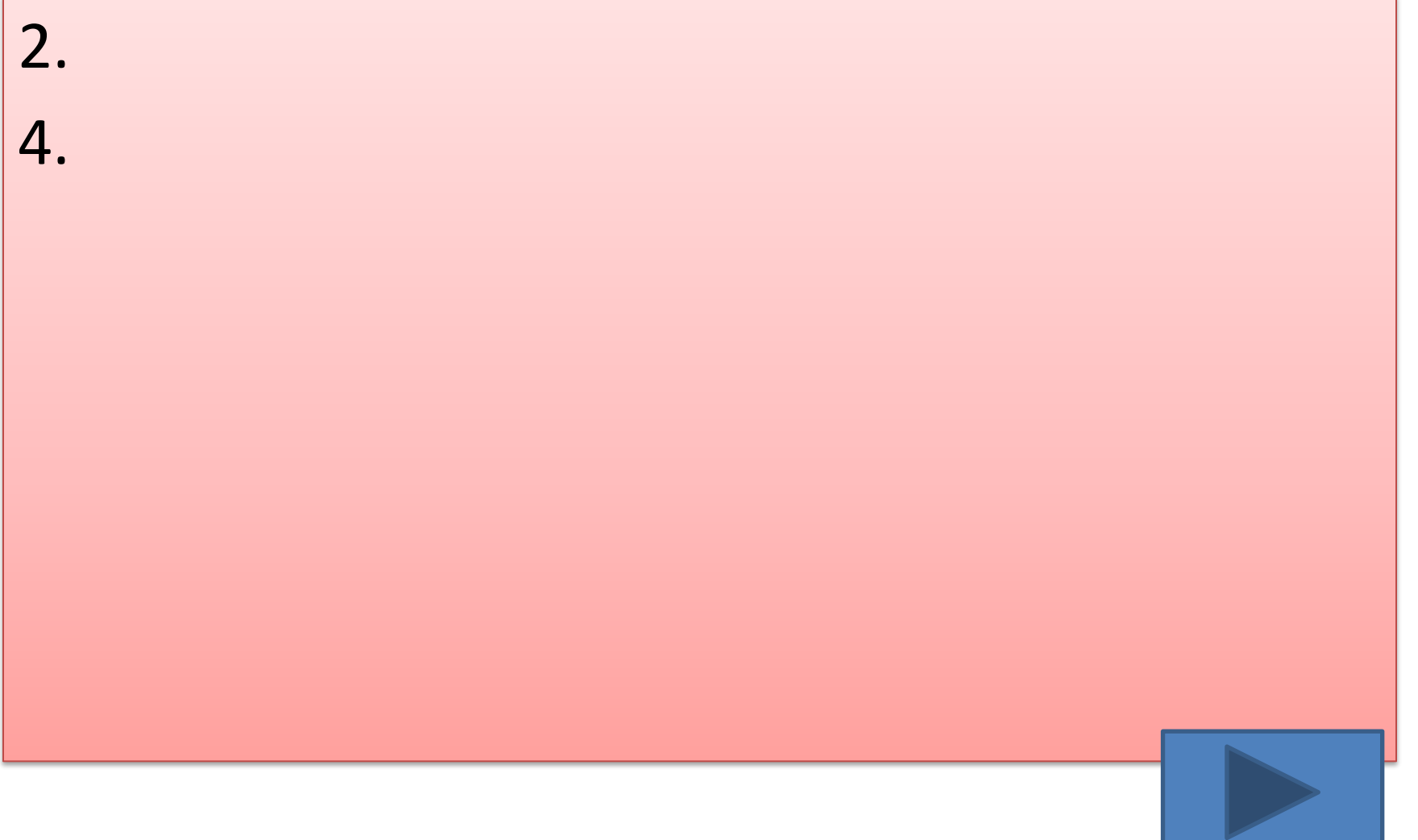

#### **8. Что обязан сделать ученик, если в кабинете вычислительной техники возникла чрезвычайная ситуация?**

- **1. Делать то же, что все делают.**
- **2. Спокойно ожидать указания преподавателя.**
- **3. Медленно покинуть кабинет.**
- **4. Сообщить учителю о ситуации.**

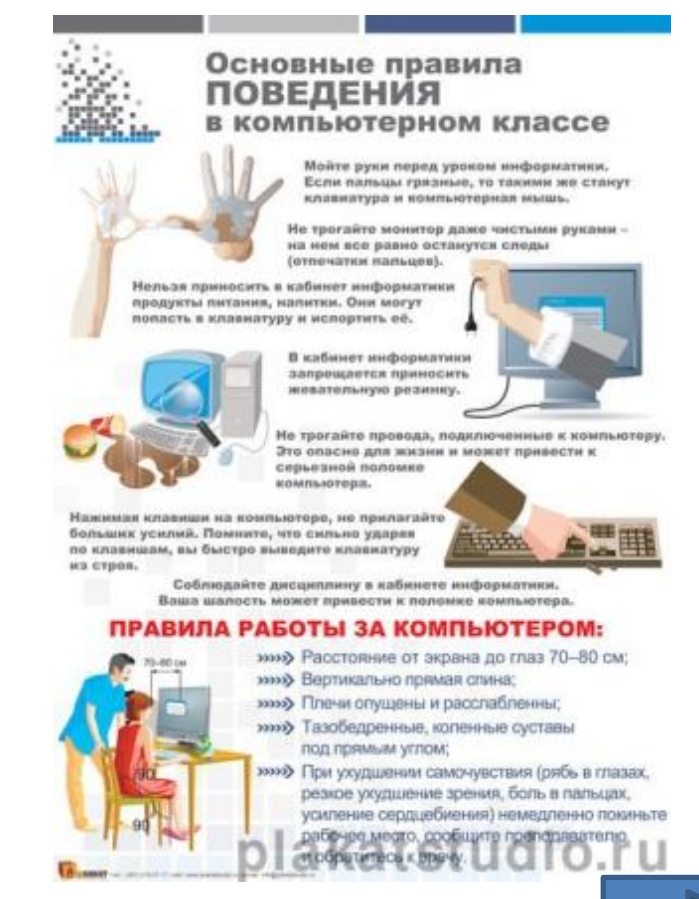

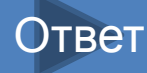

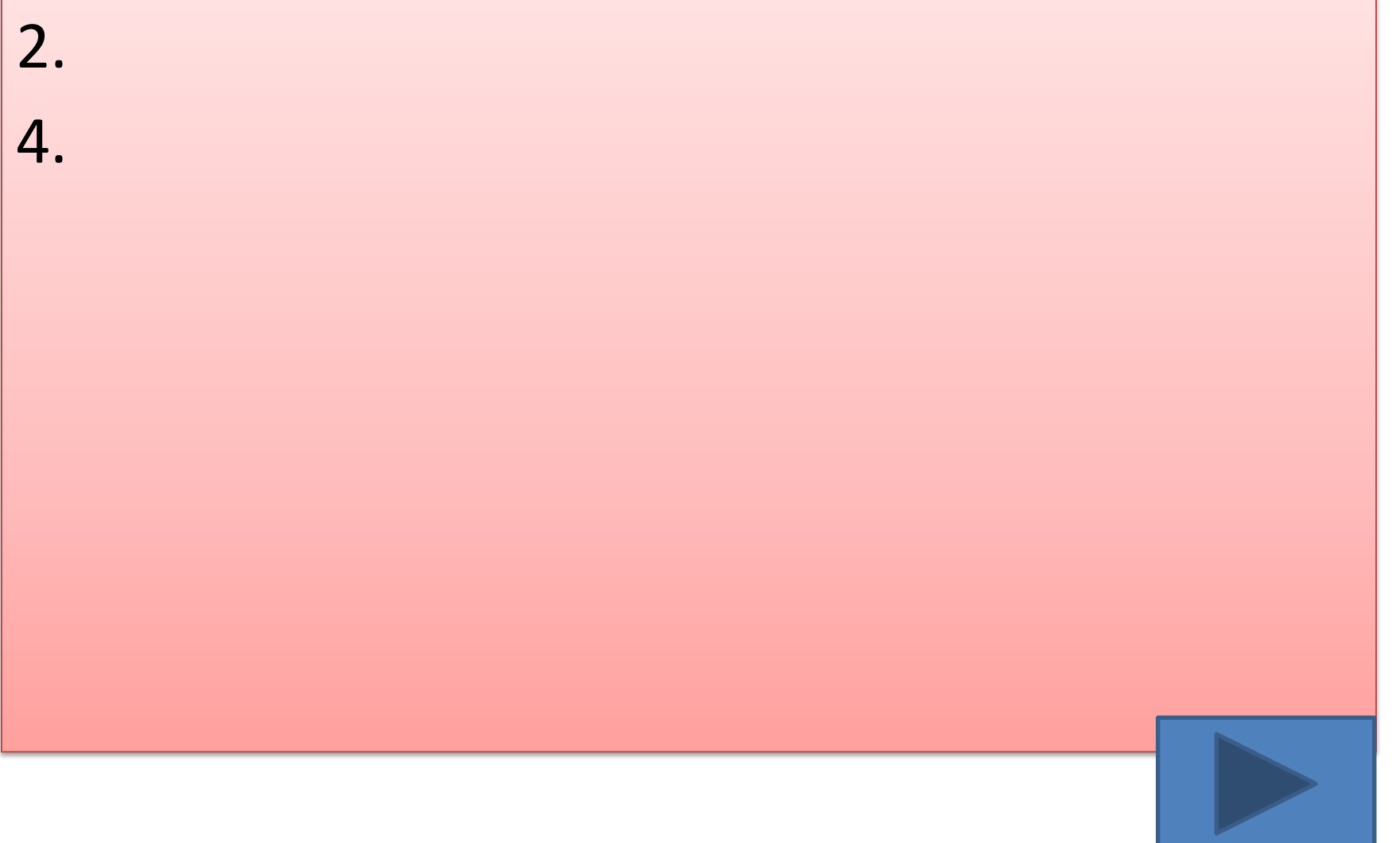

### **9. Если ученик неоднократно нарушает инструкцию по технике безопасности, то…**

- **1. Не допускается до занятий.**
- **2. Должен пройти снова инструктаж.**
- **3. Получает двойку.**
- **4. Восстанавливает ущерб, который он причинил.**

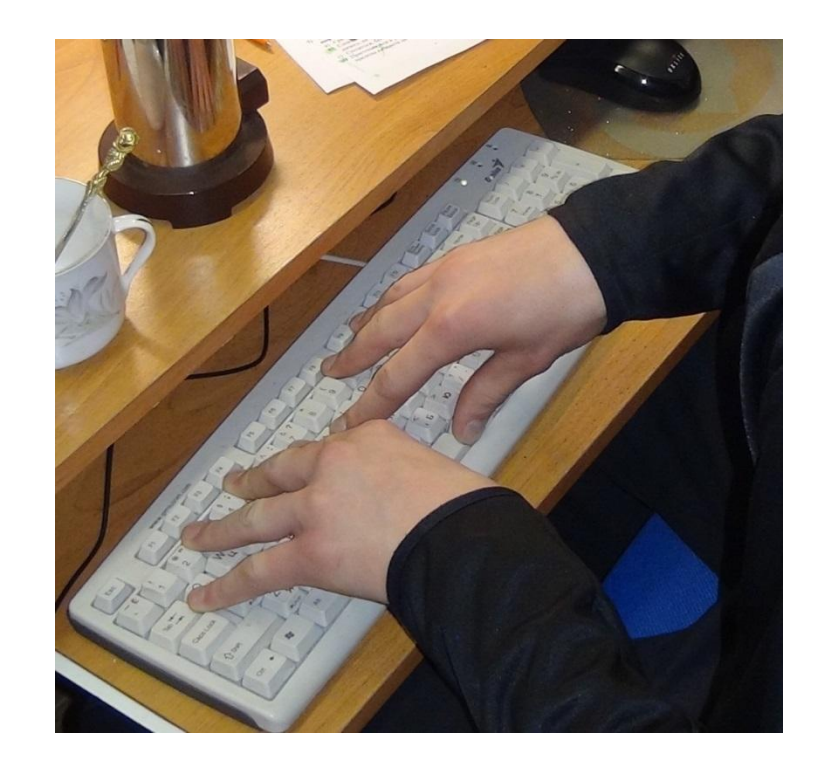

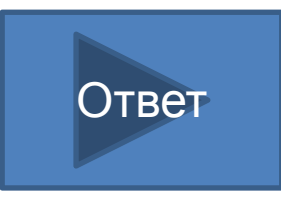

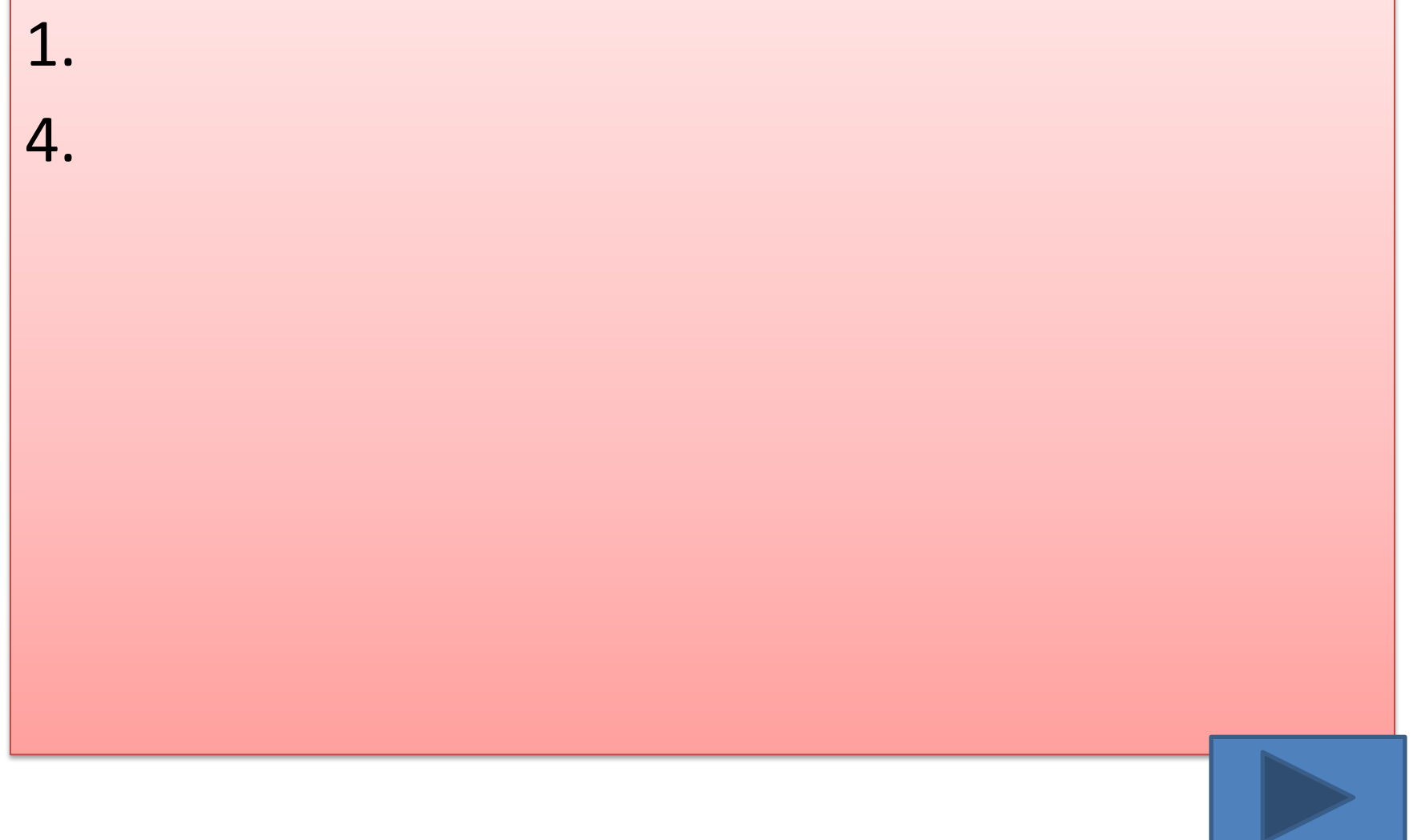

### **10. Учащимся запрещается:**

- **1. Трогать устройства сигнализации.**
- **2. Медленно передвигаться по кабинету.**
- **3. Самостоятельно устранять неисправность работы клавиатуры.**
- **4. Брать сумки, портфели за рабочее место у компьютера.**

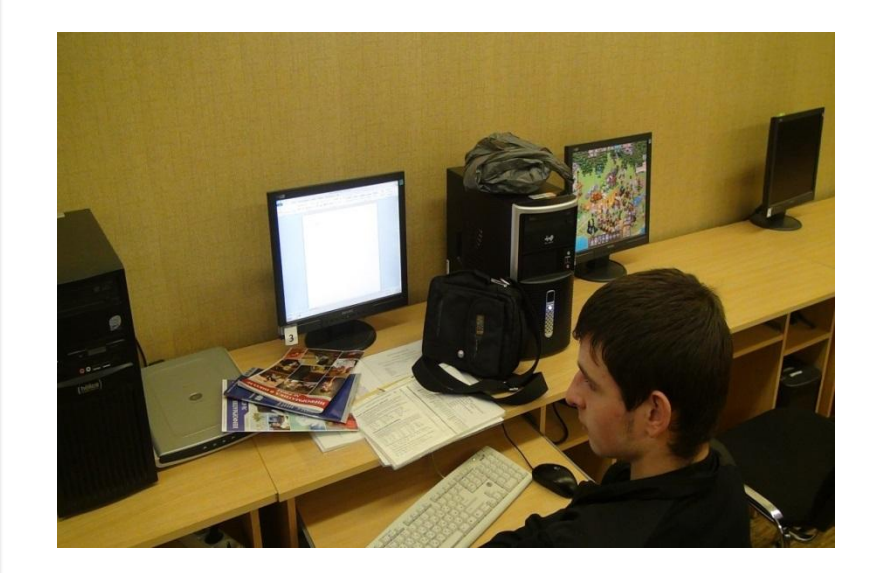

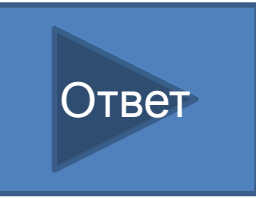

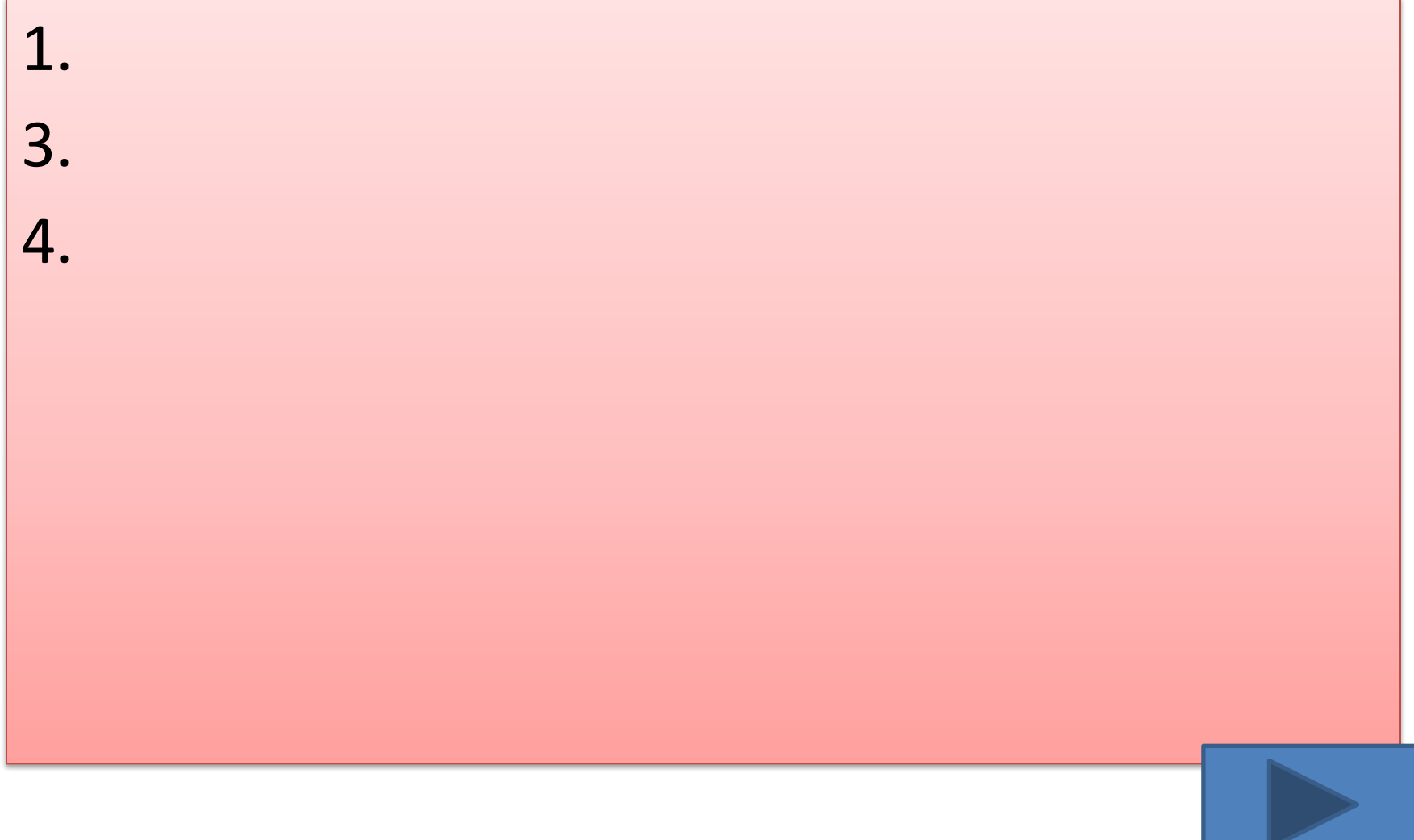

**11. При входе посетителей учащиеся должны…**

- **1. Сидеть на месте.**
- **2. Подняться и поприветствовать гостя.**

Ответ

- **3. Крикнуть «Здравствуйте!!!».**
- **4. Спокойно поздороваться с гостем.**

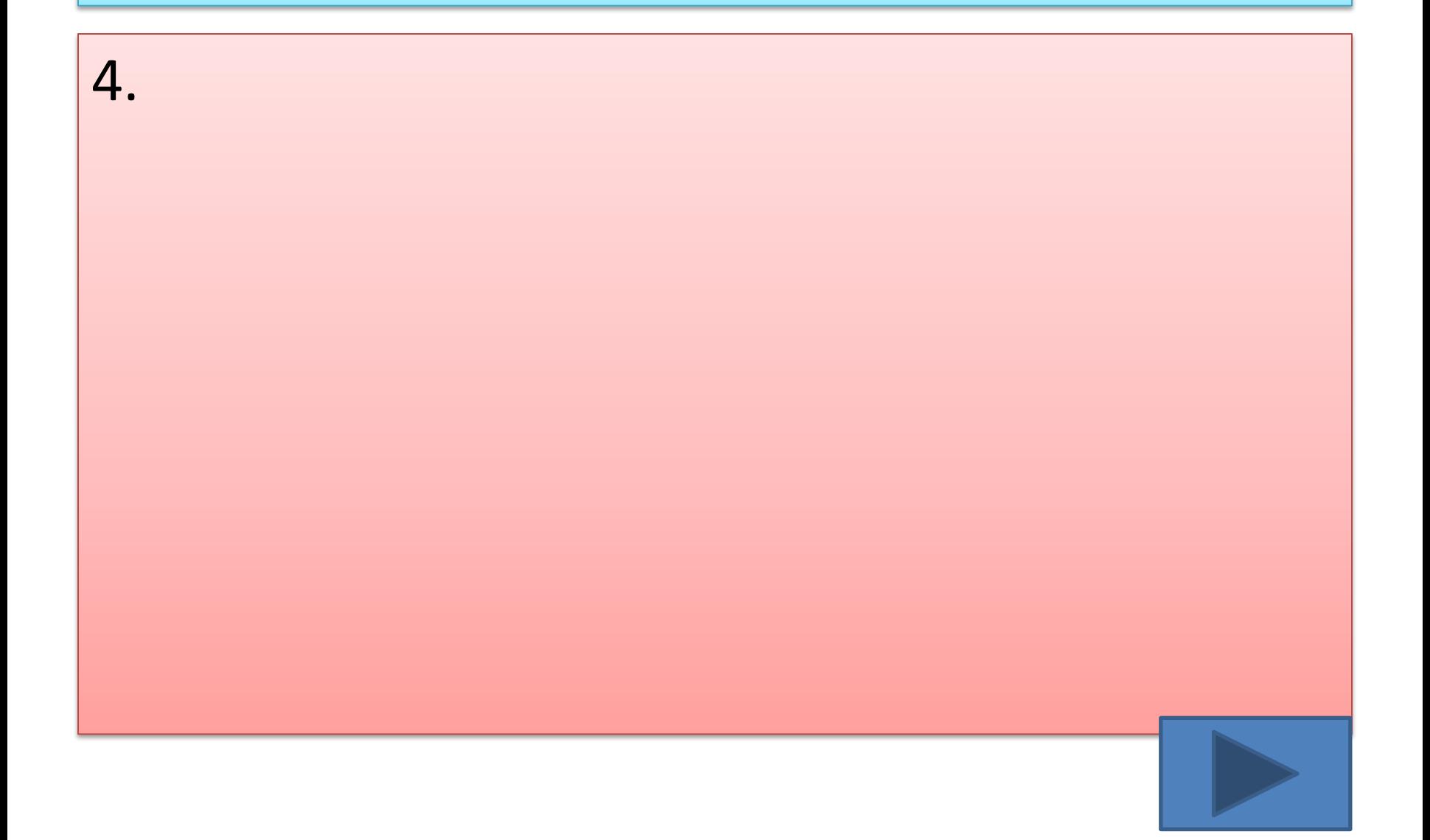

### **12. Ученик не имеет права в кабинете информатики…**

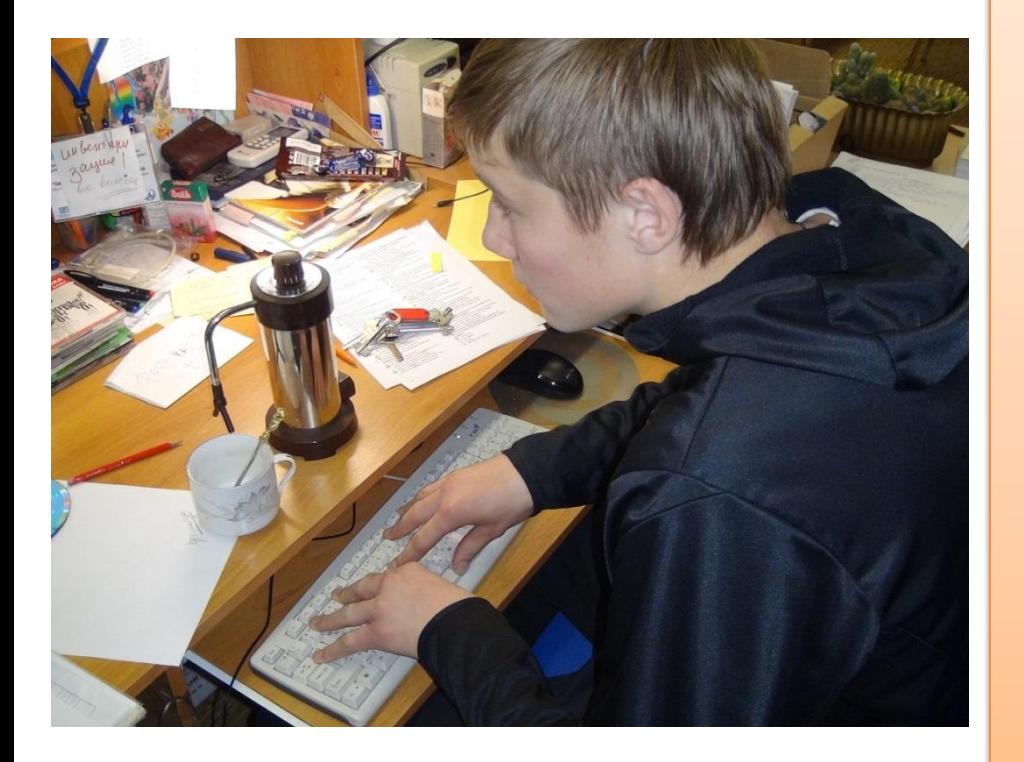

- **1. Самостоятельно включать и выключать компьютер, монитор.**
- **2. Пользоваться преподавательским компьютером.**
- **3. Пользоваться интерактивной указкой при ответах у доски.**
- **4. Начинать работу по указанию учителя.**

Ответ

**5.** Пить чай-кофе н **рабочем месте.**

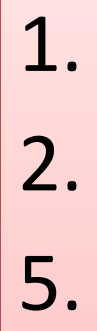

#### **13. Во время работы ученик должен…**

- **1. Обращаться бережно с техникой.**
- **2. Сильно бить по клавишам клавиатуры.**
- **3. Сообщать учителю о неисправностях техники.**
- **4. Периодически разбирать системный блок.**

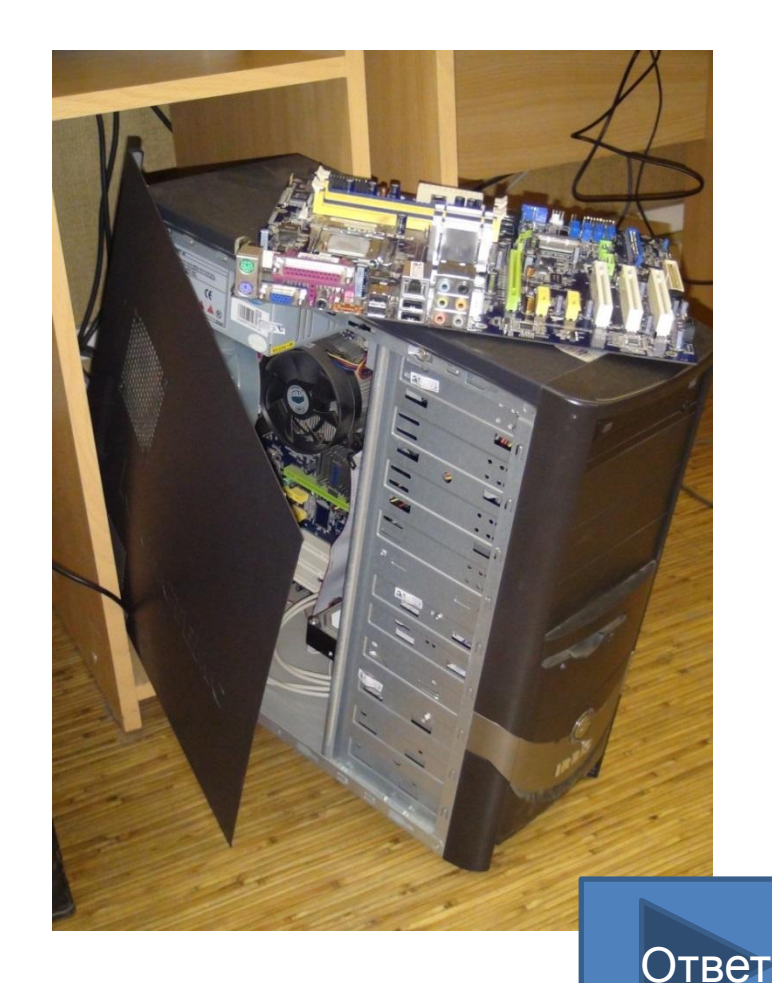

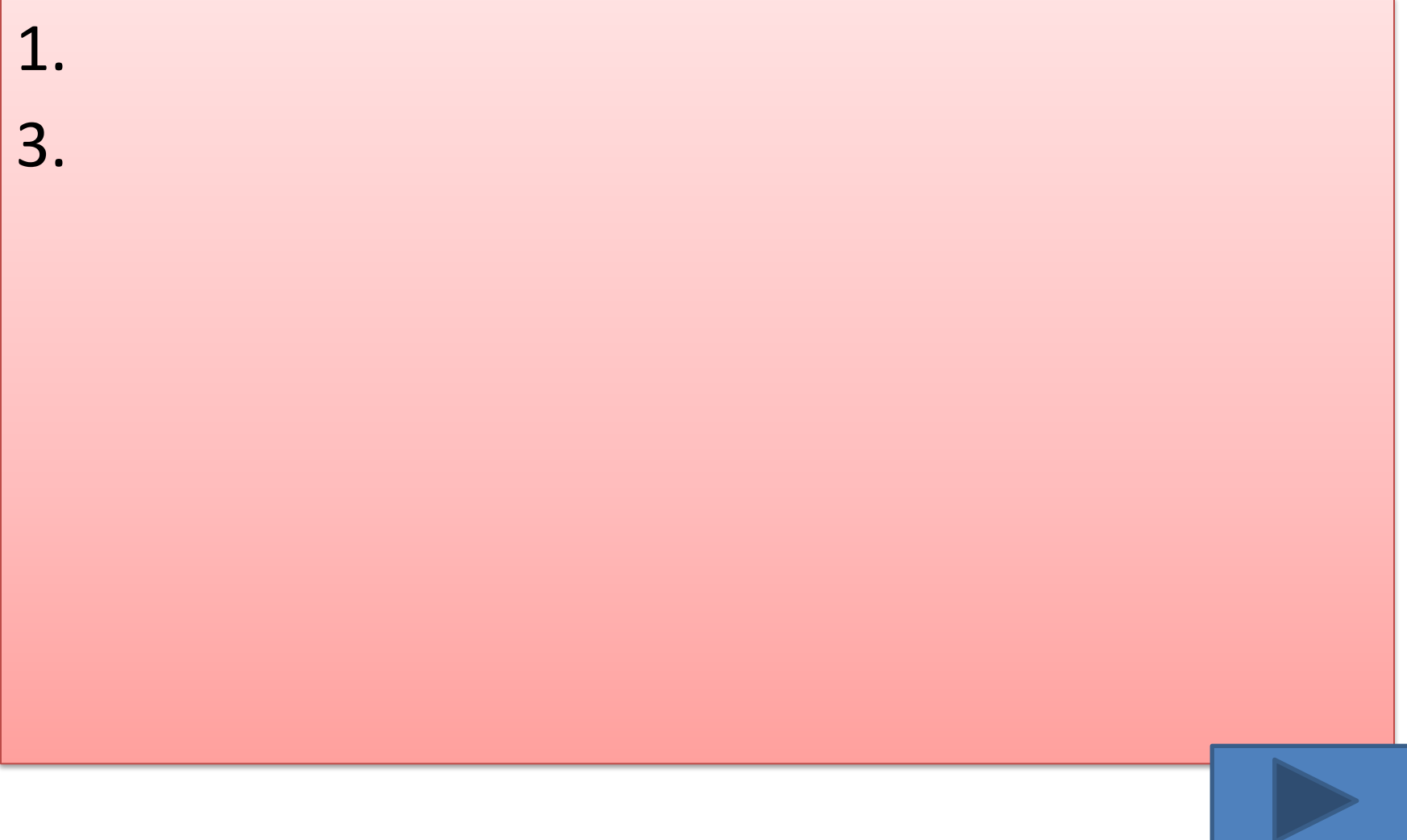

#### **14. Ученик не имеет права…**

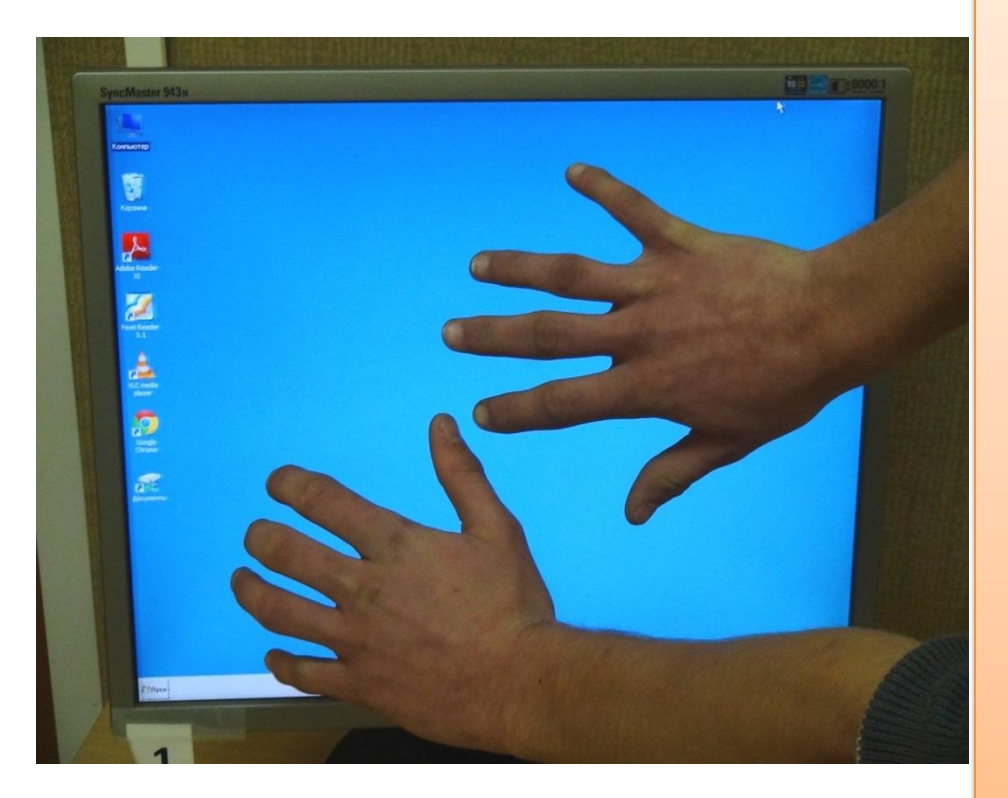

- **1. Отключать и подключать провода питания.**
- **2. Касаться пальцами экрана монитора.**
- **3. Работать чистыми руками.**
- **4. Работать**

**влажными**

**руками.** Ответ

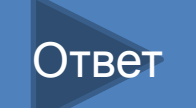

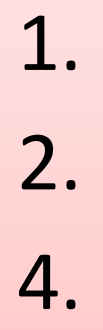

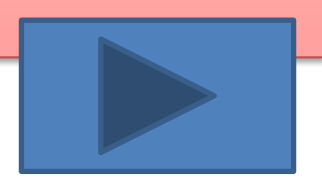

#### **15. Физические упражнения при работе за компьютером рекомендуется делать через каждые**…

- **1. 25 минут**
- **2. 45 минут**
- **3. 1 час**
- **4. Можно не делать**

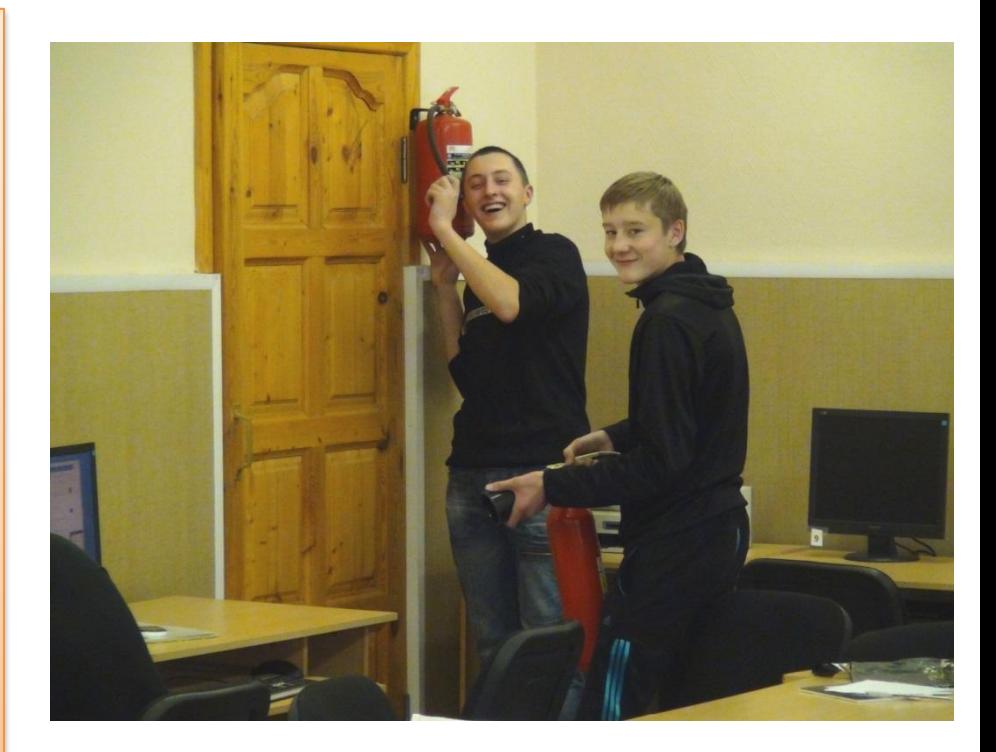

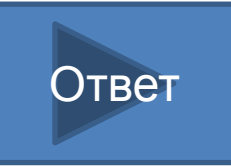

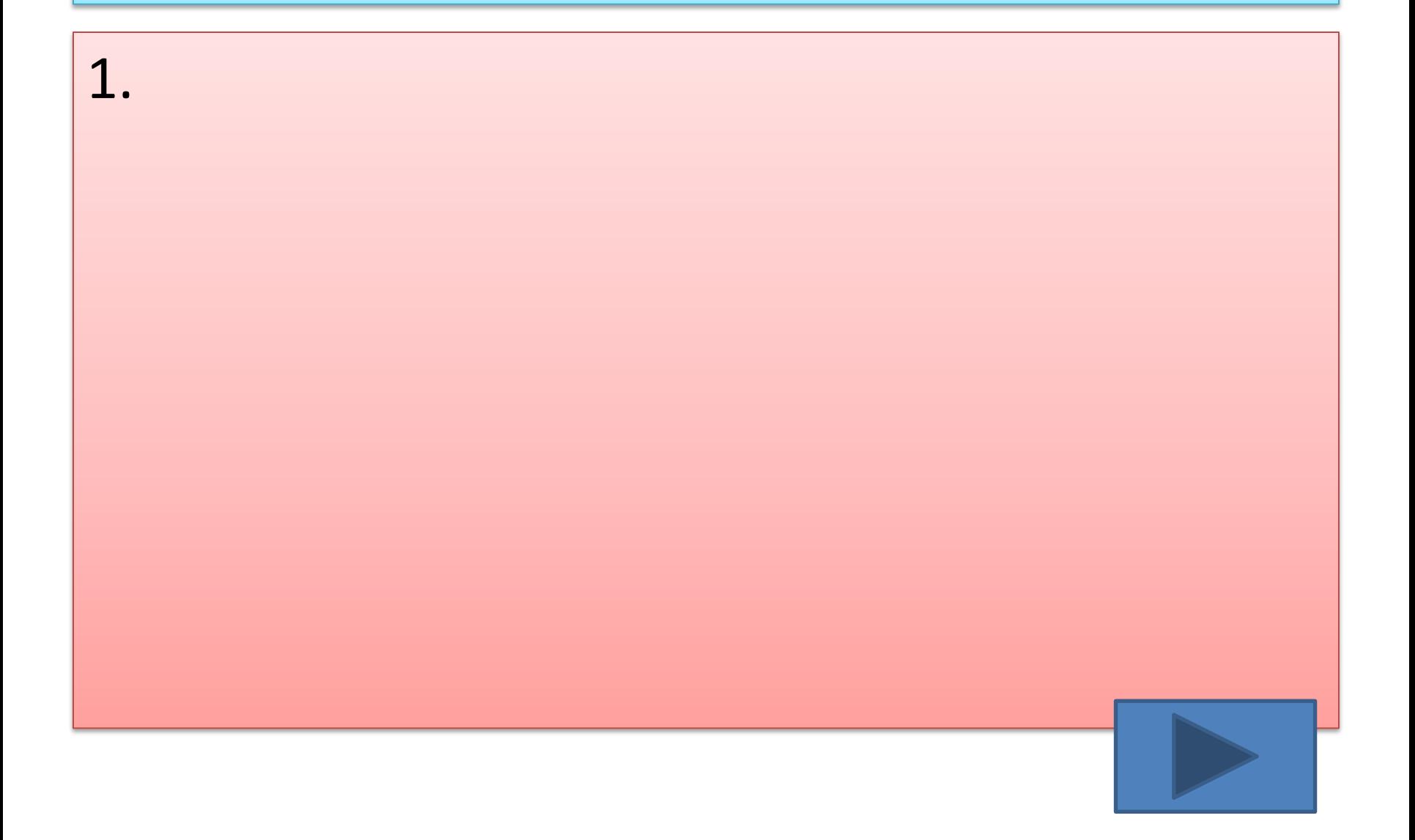